## **Jak zorganizować webinar na platformie UPEL.**

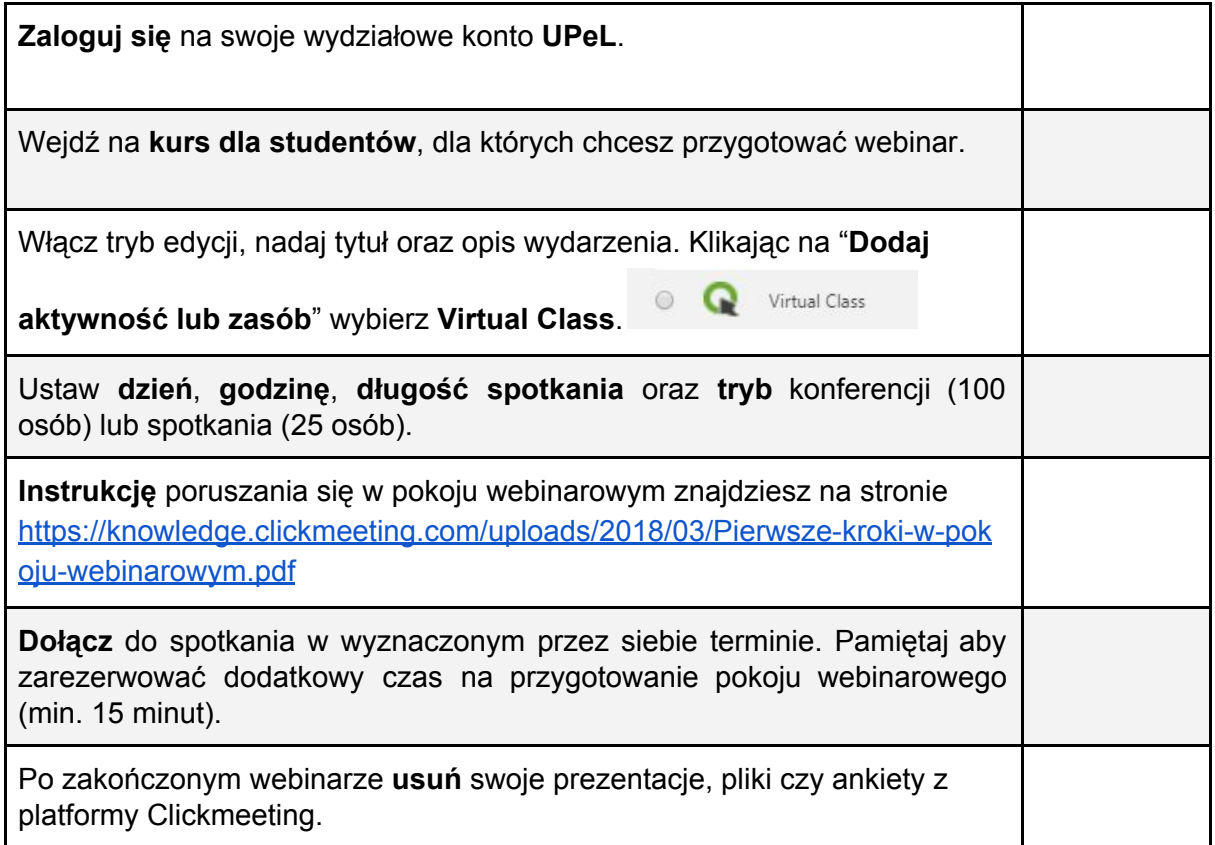

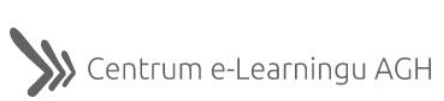